# <u>Recueil de technologies d'adaptation :</u>

**Une ressource pour les formatrices et les formateurs d'adultes**

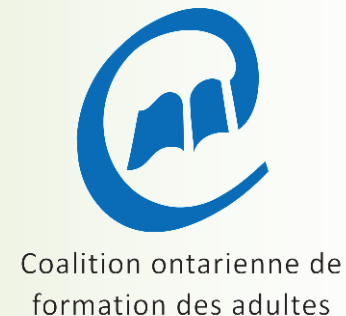

# Recueil de technologies d' adaptation :

**Une ressource pour les formatrices et les formateurs d'adultes**

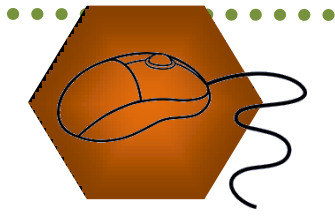

### Remerciements

La Coalition ontarienne de formation des adultes (COFA) remercie les organisations suivantes pour leur soutien dans la création de ce recueil en français :

Le Simcoe/Muskoka Literacy Network, qui nous a permis de reprendre leur recueil *Compendium of Adaptive Technologies* au compte des personnes apprenantes francophones de l'Ontario.

Le ministère de la Formation et des Collèges et Universités pour son soutien financier.

Le Simcoe/Muskoka Literacy Network remercie les personnes et les organisations suivantes pour leur soutien dans la création du recueil original, *Compendium of Adaptive Technologies* :

Rédactrice en chef : Cindy Haché

Collaborateurs : Norma Hart, technologue, technologies d'adaptation, Centre for Access, Georgian College, Campus Barrie.

> *Free Assistive Technology for People with Learning Disabilities*, atelier du 23 janvier et du 6 février 2009, Centre for Literacy/Le centre d'alphabétisation (au Québec).

> > © Décembre 2014, [Coalition ontarienne de formation des adultes \(COFA\)](http://www.coalition.ca/)

# Table des matières

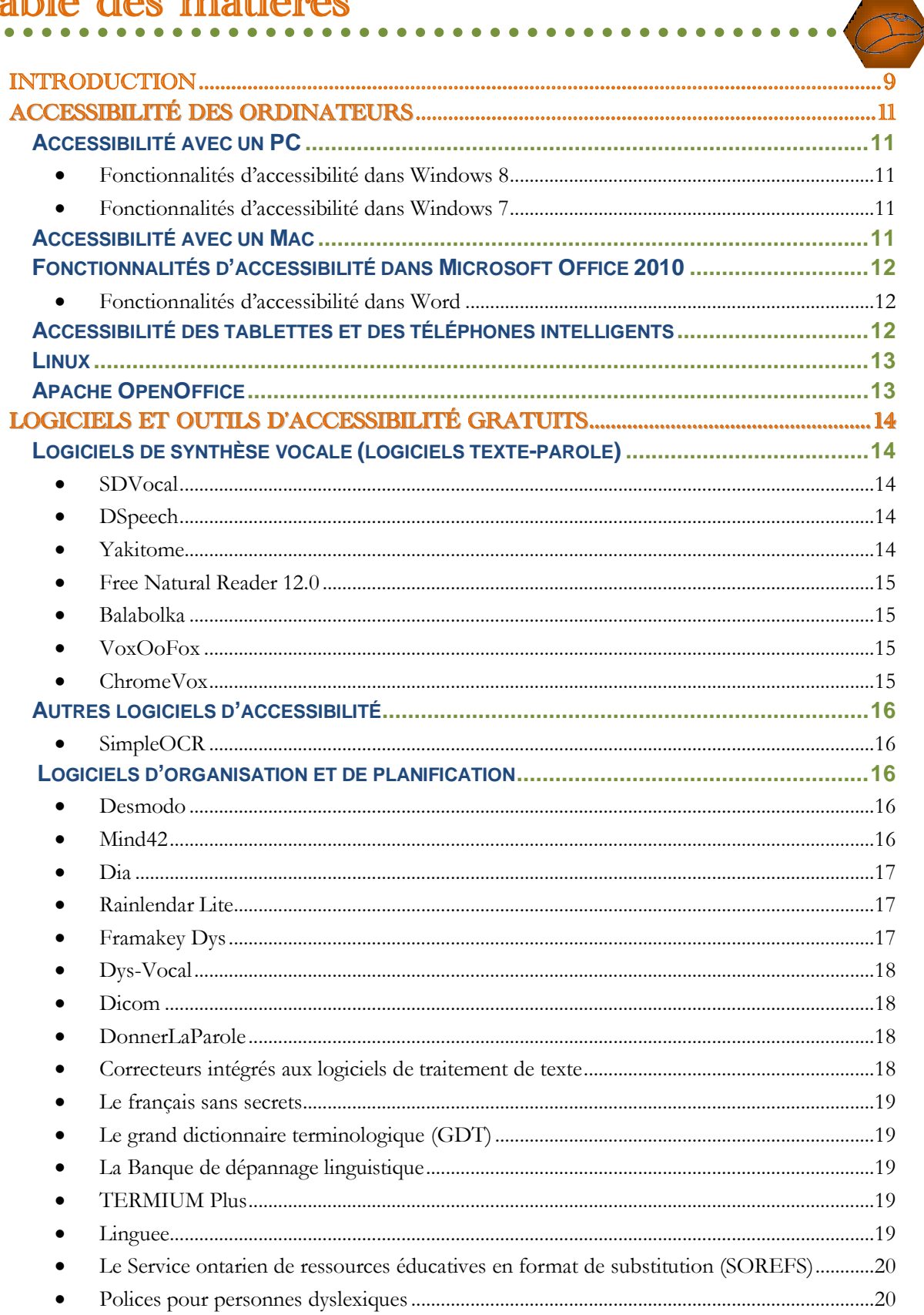

 $\overline{\mathcal{E}}$ 

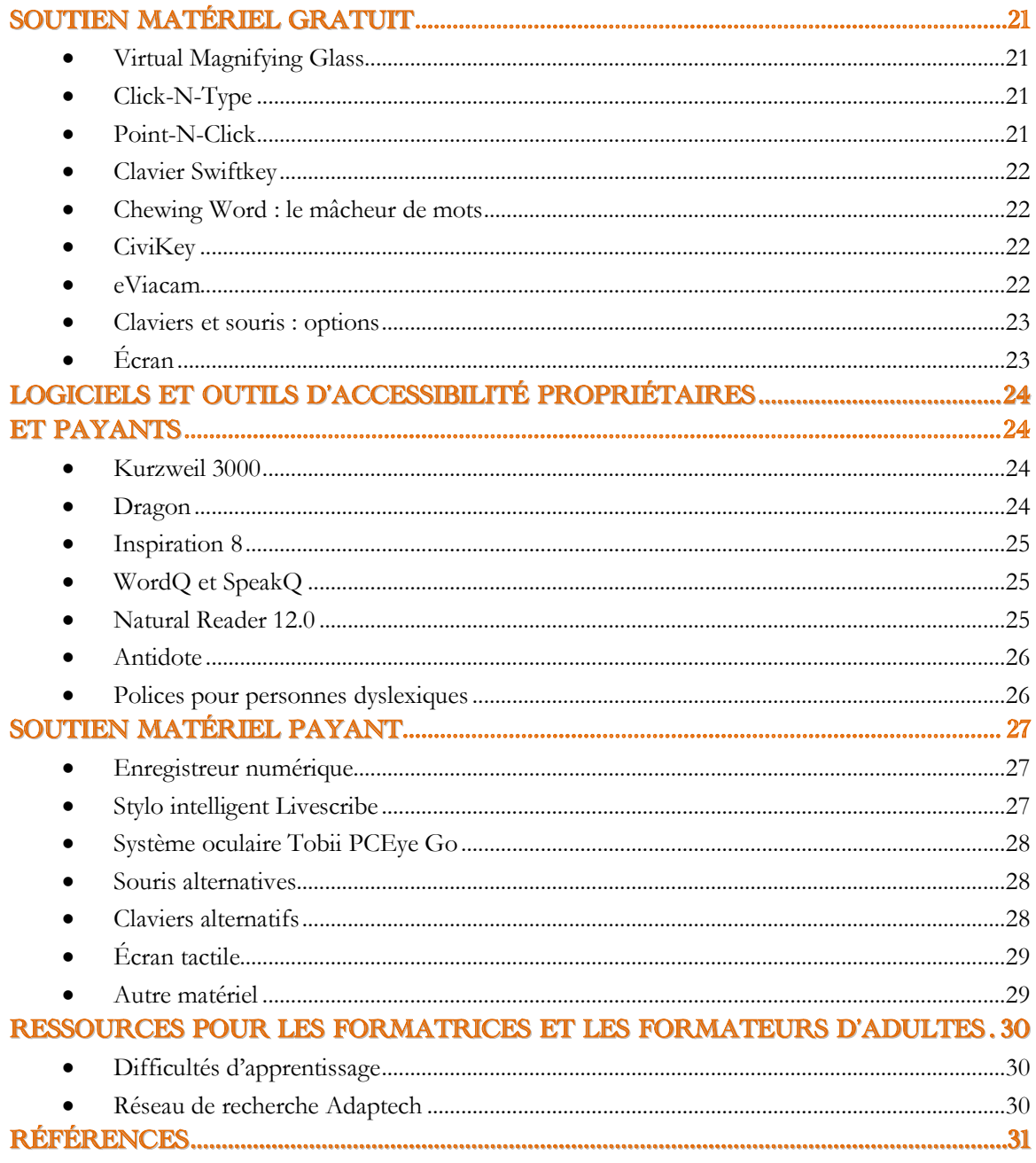

### Introduction

En 2010-2011, le Simcoe/Muskoka Literacy Network (SMLN), ou Réseau de littératie de Simcoe et Muskoka, a cerné le besoin de compter sur une liste consolidée des technologies d'adaptation. On estimait que cet outil pourrait venir en aide aux personnes apprenantes aux prises avec des difficultés d'apprentissage ou d'autres types de limites qui ont des incidences sur leur formation. Le SMLN, avec le soutien financier du ministère de la Formation et des Collèges et Universités, a donc fait la recherche et compilé un recueil rassemblant des technologies d'adaptation existantes en anglais, le *Compendium of Adaptive Technologies*.

En 2013, la Coalition ontarienne de formation des adultes (COFA) décidait de créer un recueil similaire, axé sur les besoins des francophones poursuivant une formation pour adultes et présentant des difficultés d'apprentissage ou d'autres limites. Ce recueil est fondé sur celui du SMLN, enrichi de technologies d'adaptation en français ou qui sont particulièrement utiles aux francophones, faisant abstraction des technologies qui n'existent qu'en anglais. La COFA est très reconnaissante envers le Simcoe/Muskoka Literacy Network de lui avoir permis de reprendre leur *Compendium of Adaptive Technologies* au compte des francophones en formation des adultes de l'Ontario.

### **Que sont les technologies d'adaptation?**

Une définition utile de l'expression technologies d'adaptation, celle qui a guidé la sélection des ressources pour ce recueil, les décrit comme des « programmes et logiciels informatiques mis à la disposition des personnes qui ont de la difficulté à accéder aux systèmes d'information en utilisant les méthodes traditionnelles » (TERMIUM Plus, 2014). Aux programmes et logiciels informatiques rassemblés dans ce recueil ont été ajoutés quelques services Web.

En formation des adultes, il arrive que des personnes apprenantes aient des besoins particuliers reliés à des limites fonctionnelles ou à des difficultés d'apprentissage. Il faut donc trouver les moyens de soutenir ces personnes dans leur parcours d'apprentissage, que ce soit par l'accommodement des situations d'apprentissage, par l'utilisation d'aides variées (comme des bureaux ou des chaises adaptés, des loupes, etc.) ou encore par l'utilisation de technologies d'adaptation. Ce recueil rassemble une variété de technologies d'adaptation qui peuvent être utiles à des adultes en formation. Malgré tous les efforts consentis à répertorier une gamme de technologies d'adaptation, ce recueil n'est pas exhaustif.

L'information que contient ce recueil est de nature fluide : les sites Web changent, les couts varient, de nouvelles technologies d'adaptation sont créées, la technologie elle-même est modifiée et se transforme continuellement. Nous espérons que vous trouverez néanmoins de l'information qui vous aidera à enrichir la situation d'apprentissage des personnes apprenantes avec lesquelles vous communiquez et que vous pourrez ajouter ce recueil à votre boite à outils de formatrice ou de formateur.

Le recueil, tout comme la publication originale du SMLN, met l'accent sur les technologies d'adaptation gratuites ou peu couteuses. Quelques technologies plus chères sont incluses vu leur popularité et leur grande utilité.

La COFA vous invite à lui faire part de vos commentaires sur ce recueil et à proposer d'autres technologies d'adaptation, qui pourront être affichées sur son site Web afin d'enrichir les connaissances de notre réseau. Vous pouvez communiquer avec la COFA par courriel à [info@coalition.ca](mailto:infor@coalition.ca) ou encore par téléphone au 1 877 464-0504 (sans frais en Ontario).

### Accessibilité des ordinateurs

#### **Accessibilité avec un PC**

**Fonctionnalités d'accessibilité dans Windows 8**, afin de pouvoir :

- rendre votre PC plus convivial
- entendre le texte lu à haute voix avec le narrateur
- utiliser la reconnaissance vocale
- utiliser la loupe
- utiliser le clavier visuel
- remplacer les sons par d'autres méthodes écrites ou visuelles

**Pour plus d'information**, **[cliquez ici](http://windows.microsoft.com/fr-ca/windows/personalization-accessibility-help#personalization-accessibility-help=windows-8&v1h=win8tab3&v2h=win7tab1&v3h=winvistatab1&v4h=winxptab1)**.

#### **Fonctionnalités d'accessibilité dans Windows 7**, afin de pouvoir :

- utiliser l'ordinateur sans écran
- améliorer la lisibilité de l'ordinateur
- utiliser l'ordinateur sans souris ni clavier
- rendre la souris plus facile à utiliser
- rendre le clavier plus facile à utiliser
- remplacer les sons par d'autres méthodes écrites ou visuelles

#### **Pour plus d'information :**

**[http://www.microsoft.com/france/accessibilite/solutions/produits](http://www.microsoft.com/france/accessibilite/solutions/produits-microsoft/windows7.aspx)[microsoft/windows7.aspx](http://www.microsoft.com/france/accessibilite/solutions/produits-microsoft/windows7.aspx)**

#### **......................**

#### **Accessibilité avec un Mac**

Les ordinateurs Mac offrent plusieurs options d'accessibilité. On peut agrandir la police des textes et agrandir le pointeur, ajouter des alertes sonores, changer le contraste de l'écran, modifier la vitesse du pointeur et de la souris. On peut également utiliser un dispositif nommé Voice Over, qui fournit des descriptions parlées et en braille des éléments présents sur l'écran de l'ordinateur et qui permet de contrôler l'ordinateur à l'aide du clavier. La possibilité de contrôler l'ordinateur et les applications par commandes vocales sur le Mac n'existe présentement qu'en anglais.

**Pour plus d'information : <http://www.apple.com/ca/fr/education/special-education/osx/>**

#### **Fonctionnalités d'accessibilité dans Microsoft Office 2010**

Ces fonctionnalités d'accessibilité incluent le Vérificateur d'accessibilité, qui examine un document par rapport à un ensemble de problèmes possibles que les utilisateurs atteints d'un handicap pourraient rencontrer, un complément pour convertir un document Word en format audio, et la possibilité d'ajouter des sous-titres aux séquences audio et vidéo PowerPoint.

**Pour plus d'information** : **[http://office.microsoft.com/fr-ca/support/fonctionnalites](http://office.microsoft.com/fr-ca/support/fonctionnalites-daccessibilite-dans-microsoft-office-2010-HA010369190.aspx)[daccessibilite-dans-microsoft-office-2010-HA010369190.aspx](http://office.microsoft.com/fr-ca/support/fonctionnalites-daccessibilite-dans-microsoft-office-2010-HA010369190.aspx)**

**Fonctionnalités d'accessibilité dans Word**, qui comportent les options de raccourcis clavier, les options de taille et de zoom ainsi que le complément Save as Daisy, qui convertit les documents en format de livre audio Daisy.

**Pour plus d'information : [http://office.microsoft.com/fr-ca/support/fonctionnalites](http://office.microsoft.com/fr-ca/support/fonctionnalites-daccessibilite-dans-word-HP010370103.aspx?CTT=5&origin=HA010369190)[daccessibilite-dans-word-HP010370103.aspx?CTT=5&origin=HA010369190](http://office.microsoft.com/fr-ca/support/fonctionnalites-daccessibilite-dans-word-HP010370103.aspx?CTT=5&origin=HA010369190)**

**Pour plus d'information sur l'accessibilité des produits Microsoft : <http://www.microsoft.com/france/accessibilite/solutions/produits-microsoft/default.aspx>**

#### **Accessibilité des tablettes et des téléphones intelligents**

Il existe une multitude d'applications pour les tablettes et les téléphones intelligents. Certaines applications, comme Google Now et Siri, sont intégrées à l'interface de plusieurs téléphones intelligents, alors que d'autres applications doivent être téléchargées.

Google Now, pour appareils Android et iOS, ainsi que Siri pour appareils iOS, sont des assistants personnels intelligents qui intègrent la reconnaissance vocale, le traitement du langage (en français) et la synthèse vocale. Ces assistants personnels peuvent répondre à des demandes à l'oral et à l'écrit. On peut citer par exemple une demande d'envoyer un courriel, d'ajouter une note, un numéro de téléphone, etc.; on peut lui demander la distance entre deux villes ou comment se rendre à un endroit précis; on peut lui demander de jouer un morceau de musique; on peut lui poser des questions sur la météo, sur les plantes et sur les animaux, ainsi qu'une foule d'autres questions. Ces assistants peuvent aussi prendre des notes dictées.

#### **Linux**

Linux est un système d'exploitation libre, qui remplace des systèmes d'exploitation comme Windows. Il existe plusieurs technologies d'adaptation libres sur Linux. Voici un aperçu de ces outils sur Ubuntu.

Sous *Accès universel*, l'onglet *Vision* permet de gérer la taille du texte, le contraste de l'interface, d'activer un outil de zoom ou un lecteur d'écran. Il existe aussi des thèmes à fort contraste et des polices d'affichage plus grandes pour aider les personnes ayant des déficiences visuelles. Les *Alertes visuelles*, sous l'onglet *Audition*, sont utiles aux personnes sourdes ou malentendantes.

Lecteur d'écran Orca : Orca est la partie *Lecteur d'écran* de l'*Accès universel*. Le synthétiseur vocal d'Orca permet de choisir le type de voix, la langue parlée, le braille et l'agrandissement de l'écran.

**Pour plus d'information :** *Introduction à Linux*, **<http://www.commentcamarche.net/contents/643-introduction-a-linux>**

### **Apache OpenOffice**

Apache OpenOffice est une suite logicielle de bureautique complète, efficace, libre et gratuite. La suite fonctionne avec les fichiers de Microsoft Office. Elle comprend six modules : Writer (équivalent à MS Word), le tableur Calc, Impress, un module de présentation (équivalent à MS PowerPoint), la base de données Base, Draw, un module de dessin, et Math, un éditeur d'équations mathématiques.

**Format :** pour Windows, Mac et Linux **Soutien :** chaque module dispose de documentation et d'une assistance gratuite **Pour plus d'information : <http://www.openoffice.org/fr/>**

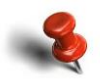

**Safari et Chrome offrent des extensions d'accessibilité (de synthèse vocale, par exemple), mais aucune n'est en français (en aout 2014). Il est important de vérifier de temps en temps si elles existent en français, car elles pourraient éventuellement être créées.** 

## Logiciels et outils d' accessibilité gratuits

#### **Logiciels de synthèse vocale (logiciels texte-parole)**

#### **SDVocal**

SDVocal est un logiciel qui permet de dicter un texte, de lancer des applications à la voix, et d'écouter tout type de texte sur votre ordinateur, à l'aide d'un module de reconnaissance vocale et d'un module de synthèse vocale. Il s'intègre à toutes les applications de traitement de texte et de courriel. Le logiciel intègre également un clavier virtuel avec mode prédictif qui permet de compléter automatiquement les mots en utilisant les premiers caractères saisis. Le logiciel propose l'option de suivi de la lecture par surlignage, une loupe dynamique, une calculatrice parlante et la possibilité d'enregistrer au format MP3. On peut y installer une voix canadienne-française.

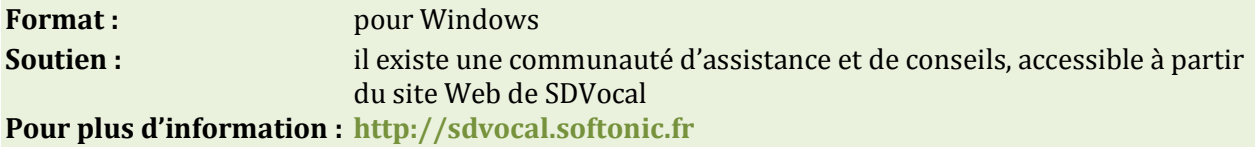

#### **DSpeech**

DSpeech est un logiciel de synthèse vocale qui intègre la reconnaissance automatique de la parole. Il peut donc lire un texte à voix haute et choisir les phrases à prononcer selon les réponses vocales de l'utilisatrice. Une utilisatrice peut « dialoguer » avec le texte. Il faut télécharger la voix en français sur le site de l'éditeur et l'installer à part pour que le logiciel puisse la reconnaitre. La voix féminine en français utilise un accent français (plutôt qu'un accent canadien-français, québécois ou francoontarien). DSpeech offre la possibilité d'enregistrer au format MP3. Le résultat est de bonne qualité. On peut modifier des paramètres de lecture comme le timbre de la voix, la vitesse ou la correction de la prononciation.

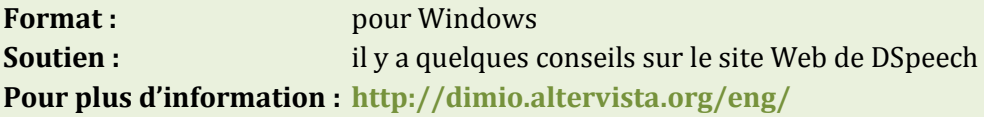

#### **Yakitome**

Yakitome est un logiciel de synthèse vocale qui convertit du texte en paroles. L'interface du logiciel peut être en français. Il offre le choix de deux voix ayant un accent canadien-français capable de lire des textes de l'Internet, de Word, de PDF, de courriels, de livres audio, etc. et de les sauvegarder en format MP3.

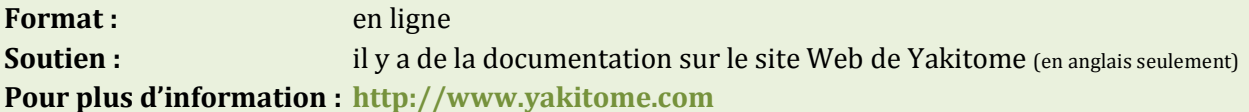

#### **Free Natural Reader 12.0**

Free Natural Reader est un logiciel de synthèse vocale qui convertit du texte en paroles. Il est facile à utiliser. L'interface du logiciel est en anglais et offre un accent français (plutôt qu'un accent canadien-français, québécois ou franco-ontarien). On y trouve quatre voix en français qui lisent des textes de l'Internet, de Word, de PDF, de courriels, etc.

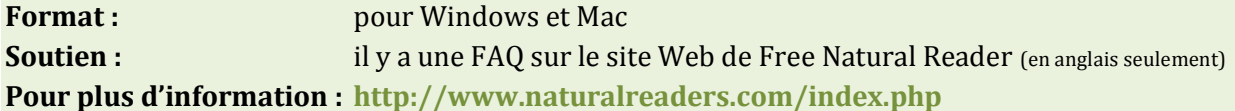

#### **Balabolka**

Balabolka est un logiciel de synthèse vocale qui convertit du texte en paroles. Il est simple d'utilisation. Balabolka ne comprend qu'une voix en anglais par défaut. Il faut télécharger la voix en français sur le site de l'éditeur et l'installer à part pour que le logiciel puisse la reconnaitre. La voix féminine en français utilise un accent français (plutôt qu'un accent canadien-français, québécois ou franco-ontarien). Balabolka permet d'enregistrer au format MP3 et peut afficher le texte en très gros caractères pour lire et entendre à la fois. Le résultat est de bonne qualité. On peut modifier des paramètres de lecture comme le timbre de la voix, la vitesse ou la correction de la prononciation.

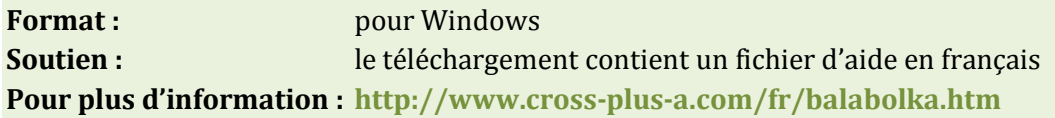

#### **VoxOoFox**

VoxOoFox est une extension de synthèse vocale pour le traitement de texte OpenOffice et le navigateur Firefox (logiciel libre). VoxOoFox permet la lecture du texte, par sélection, par phrase ou par paragraphe et aussi pendant la frappe au clavier, par mot ou par lettre. Cet outil comprend aussi des correcteurs d'orthographe et de grammaire (Dicollecte et Grammalecte) et le module d'extension EpubReader, permettant la lecture des livres numériques en format Epub.

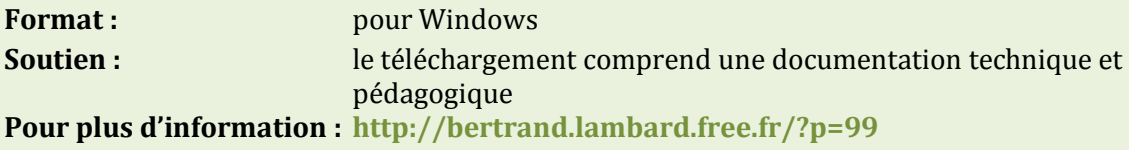

#### **ChromeVox**

ChromeVox est un lecteur de synthèse vocale pour Google Chrome. Sa navigation est simple et permet aux usagers de naviguer dans Google Chrome et dans les applications Web à leur guise. Il comprend une voix qui s'exprime en français.

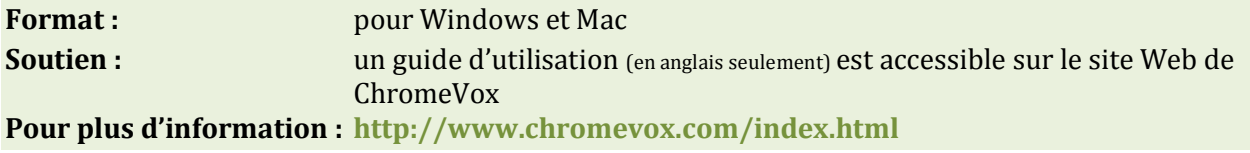

### **Autres logiciels d'accessibilité**

#### **SimpleOCR**

SimpleOCR est un logiciel permettant de reconnaitre les caractères d'un document scanné à partir d'une version papier. Il évite d'avoir à saisir des textes dans leur intégralité. La technologie de reconnaissance optique des caractères est assez précise. Elle permet de capturer le texte et les images. SimpleOCR intègre un dictionnaire français pour la reconnaissance des mots, ce qui le rend efficace pour scanner des textes en français, bien que l'interface ne soit qu'en anglais.

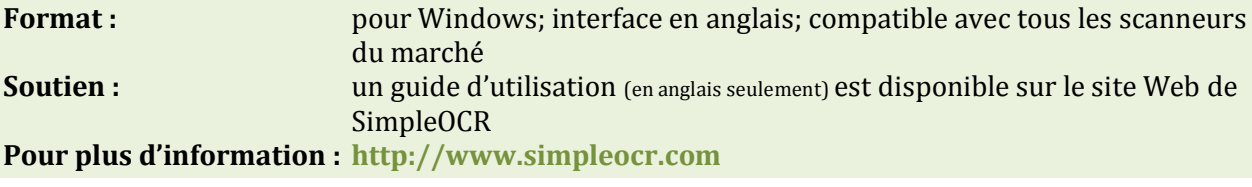

#### **Logiciels d'organisation et de planification**

Une carte conceptuelle est une représentation de concepts, au moyen d'un logiciel spécialisé, sous la forme d'une carte qui illustre graphiquement les liens entre les idées, de manière à faciliter la vue d'ensemble. Elle est constituée de nœuds ou de cellules qui contiennent les concepts. Les liens entre les concepts sont décrits par un court texte et se terminent parfois par une flèche qui donne le sens de la relation entre les concepts. La carte conceptuelle est utile pour générer et organiser des idées, pour la prise de notes ou pour organiser son travail.

Voici quelques logiciels gratuits pour créer des cartes conceptuelles.

#### **Desmodo**

Logiciel libre pour exprimer, représenter et analyser les relations, en particulier les relations entre des concepts ou les relations entre des concepts et leurs auteurs (« qui a dit quoi »). Desmodo permet notamment de visualiser et de synthétiser de manière organisée, sous forme de cartes, les relations entre les formulations (constats, idées, analyses, préconisations…) d'une personne ou d'un groupe, exprimant des idées sur un sujet commun.

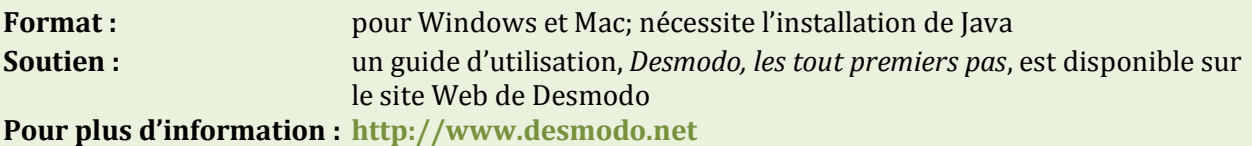

#### **Mind42**

L'interface et le guide d'utilisation de ce logiciel gratuit sont en anglais. La carte elle-même peut être créée en français. Mind42 permet d'intégrer des images du Web et de créer une carte conceptuelle large.

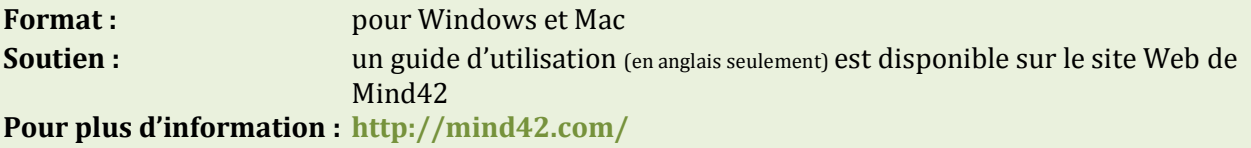

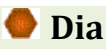

Dia est une application graphique permettant de créer des diagrammes de toutes sortes, y compris des diagrammes techniques, notamment des diagrammes UML, des topologies de réseaux et des diagrammes de flux de données.

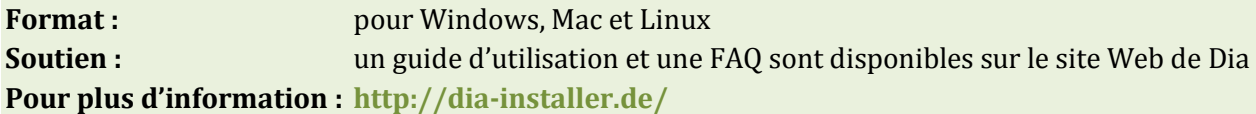

#### **Rainlendar Lite**

Rainlendar est une application de calendrier personnalisable qui prend peu de place sur le bureau. On peut y inscrire des activités et des tâches importantes et inclure des alarmes sonores.

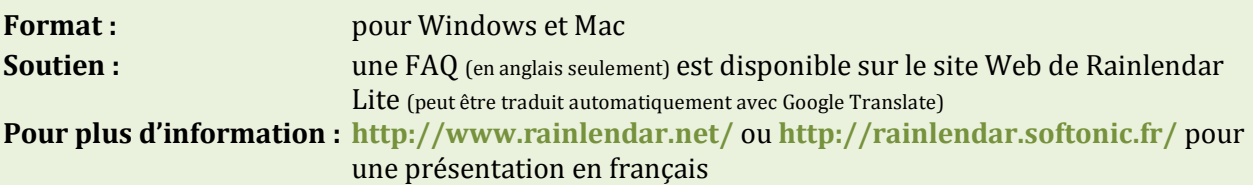

#### **Logiciels et outils pour la lecture, l'écriture et l'édition**

#### **Framakey Dys**

Framakey Dys est une clé USB contenant des logiciels d'apprentissage libres pour compenser les troubles « dys » : dysphasie, dyspraxie, dyscalculie, dyslexie, dysorthographie et TDA/H. Il s'agit d'une compilation de logiciels libres pour les personnes apprenantes présentant un trouble spécifique du développement. Les logiciels se trouvant sur une clé USB, ils peuvent être utilisés sur n'importe quel ordinateur (à la maison, au centre de formation, au travail). Les logiciels ont été sélectionnés afin de donner quelques outils pour faciliter l'apprentissage et l'accès à l'écrit, tant au niveau de la lecture que de la production écrite. La clé USB contient notamment Dicom (outil de prédiction de mots); Chewing Word (aide à la saisie et à la communication vocale); VoxOoFox (extension de synthèse vocale pour le traitement de texte OpenOffice et le navigateur Firefox); Dia (logiciel de réalisation de diagrammes); LazPaint (éditeur d'images); PDFSAM (utilitaire qui permet la modification de PDF); KeyNote (application pour l'organisation des notes et textes) et DicomLexiqueFr (dictionnaire).

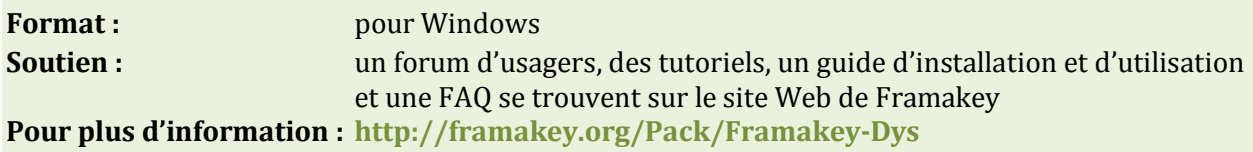

#### **Dys-Vocal**

Dys-Vocal est un logiciel d'aide à la lecture et à l'écriture conçu pour des personnes ayant des troubles de dyslexie ou de dyspraxie visuo-spatiale. Le logiciel Dys-Vocal contient trois modules :

- 1. Coupe-Mots, un logiciel de mise en forme du texte permettant de faciliter la lecture (coupure syllabique des mots, espacement des mots et caractères, mise en évidence des sons complexes).
- 2. SDVocal, un logiciel de lecture par synthèse vocale capable de lire à l'aide d'une voix de synthèse un texte dans toute application (éditeur, page Web, courriel). Ce logiciel dispose également d'un module de reconnaissance vocale permettant de dicter un texte, celui-ci s'écrivant alors directement dans l'application choisie.
- 3. ScribeDico, un logiciel permettant de faciliter la saisie au clavier en complétant automatiquement les mots à partir des premiers caractères saisis.

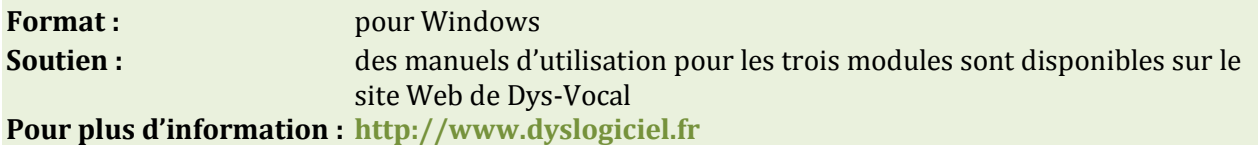

#### **Dicom**

Le Dicom est un logiciel de prédiction de mots pour aider la saisie dans un traitement de texte. Il donne accès à un dictionnaire d'aide à la rédaction sous forme de prédiction de mots. Le dictionnaire peut être bonifié en y ajoutant des mots absents de la banque de départ ou des mots en d'autres langues.

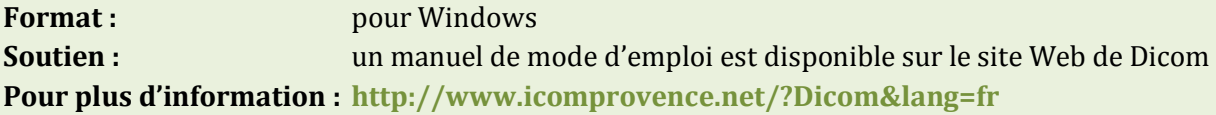

#### **DonnerLaParole**

DonnerLaParole est un logiciel qui permet de saisir des mots et des phrases facilement et de les faire parler. Il comprend des systèmes d'aide à la saisie, une sélection sans clic, un ensemble de claviers virtuels, y compris un clavier pictogramme, la saisie prédictive, un gestionnaire de phrases courantes, un synthétiseur de voix avec l'accent canadien et la possibilité de lancer des programmes sur l'ordinateur de l'utilisateur.

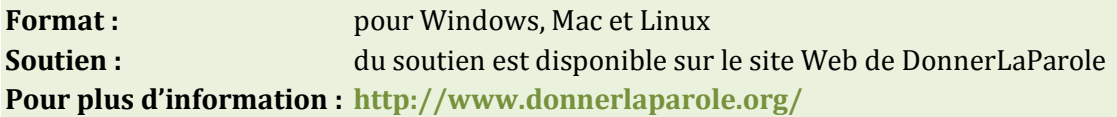

#### **Correcteurs intégrés aux logiciels de traitement de texte**

Des logiciels de traitement de texte tels Microsoft Word et Apache OpenOffice Writer ont un correcteur d'orthographe et grammatical intégré, qui permet de vérifier et de corriger les fautes d'orthographe et les erreurs grammaticales. Bien que ces correcteurs ne repèrent pas toutes les erreurs, ils sont néanmoins utiles.

#### **Le français sans secrets**

Le français sans secrets propose des réponses à des questions sur la grammaire, la conjugaison, l'usage, la ponctuation, la typographie ou la traduction. Il rassemble 11 outils d'aide à la rédaction, des centaines d[e jeux](http://www.noslangues-ourlanguages.gc.ca/quiz/index-fra.html) et d'[articles linguistiques,](http://www.noslangues-ourlanguages.gc.ca/bien-well/fra-eng/index-fra.html) en plus de [recommandations et de rappels](http://www.bt-tb.tpsgc-pwgsc.gc.ca/btb.php?lang=fra&cont=041)  [linguistiques.](http://www.bt-tb.tpsgc-pwgsc.gc.ca/btb.php?lang=fra&cont=041) Un moteur de recherche puissant donne accès à une panoplie de réponses sur le français.

**Format** : en ligne **Pour plus d'information : <http://www.noslangues-ourlanguages.gc.ca/fss-gte/fss-gte-fra.php>**

#### **Le grand dictionnaire terminologique (GDT)**

Le GDT est une banque de fiches terminologiques rédigées par l'Office québécois de la langue française ou des partenaires de l'Office. Chaque fiche renseigne sur un concept lié à un domaine d'emploi spécialisé et présente les termes qui le désignent en français et en anglais. Le GDT se concentre surtout sur les termes techniques et scientifiques. Il comporte aussi des lexiques et vocabulaires sur divers secteurs.

**Format :** en ligne **Pour plus d'information : <http://www.granddictionnaire.gouv.qc.ca/index.aspx>**

#### **La Banque de dépannage linguistique**

La Banque de dépannage linguistique propose des réponses claires aux questions les plus fréquentes portant sur la grammaire, l'orthographe, la syntaxe, le vocabulaire, les anglicismes, la ponctuation, la prononciation, la typographie, les noms propres, les sigles, les abréviations et les symboles, la rédaction et la communication.

**Format**: en ligne **Pour plus d'information : <http://www.oqlf.gouv.qc.ca/ressources/bdl.html>**

#### **TERMIUM Plus**

TERMIUM Plus est l'outil de traduction par excellence pour la terminologie de pointe dans presque tous les domaines. Il inclut la traduction de termes techniques, d'expressions, d'acronymes, de sigles et d'abréviations, et ce, en français, en anglais, en espagnol et en portugais.

**Format**: en ligne **Pour plus d'information : [http://www.btb.termiumplus.gc.ca](http://www.btb.termiumplus.gc.ca/)**

#### **Linguee**

Linguee est un outil de traduction qui combine un dictionnaire rédactionnel et un moteur de recherche permettant de chercher la traduction d'un mot ou d'une expression parmi plusieurs centaines de millions de textes bilingues. Il est excellent pour trouver la traduction d'expressions et contient de multiples exemples.

**Format :** en ligne **Pour plus d'information : [http://www.linguee.fr](http://www.linguee.fr/)**

#### **Le Service ontarien de ressources éducatives en format de substitution (SOREFS)**

Le SOREFS est un référentiel en ligne de documents en format électronique géré par le ministère de l'Éducation de l'Ontario, en partenariat avec le ministère de la Formation et des Collèges et Universités. Le SOREFS fournit des textes en format de substitution (en braille, en gros caractères, ou en format audio électronique DAISY) aux personnes apprenantes atteintes d'une déficience perceptuelle qui fréquentent un établissement d'enseignement public. Par exemple, une personne apprenante aux prises avec une déficience visuelle pourra obtenir une version audio numérique de ses manuels scolaires.

**Format : bour Windows**, Mac et Linux **Pour plus d'information : [http://alternativeresources.ca/Aero/Public/AboutUs\\_fr.aspx](http://alternativeresources.ca/Aero/Public/AboutUs_fr.aspx)**

#### **Polices pour personnes dyslexiques<sup>1</sup>**

 $\overline{a}$ 

Certaines polices facilitent la lecture à l'écran pour les personnes dyslexiques. Les polices Arial, Comic Sans MS, Century Gothic, Verdana, Calibri et Trebuchet, disponibles sur Microsoft Office, sont considérées comme plus faciles à lire pour les personnes dyslexiques. Une police similaire à Arial est disponible sur Writer dans Apache OpenOffice.

Certaines polices ont été créées spécifiquement pour les personnes dyslexiques<sup>2</sup> :

- **Open Dyslexic : [http://www.lecoledailleurs.com/open-dyslexic-une-police-de-caracteres](http://www.lecoledailleurs.com/open-dyslexic-une-police-de-caracteres-adaptee-pour-les-dyslexiques-a58607663)[adaptee-pour-les-dyslexiques-a58607663](http://www.lecoledailleurs.com/open-dyslexic-une-police-de-caracteres-adaptee-pour-les-dyslexiques-a58607663)** et **<http://opendyslexic.org/>** (site Web en anglais seulement)
- **Dyslexie : <http://www.auxilidys.fr/>** et **<http://www.dyslexiefont.com/en/>** (en anglais seulement) pour une version gratuite
- **Lexia Readable : <http://www.k-type.com/fonts/lexia-readable/>** (site Web en anglais seulement)

<sup>1</sup> Tiré de *Dys moi, le blog des dys, le site* à **[http://www.dysmoi.fr/troubles-dapprentissage/dyslexie-dysorthographie/police-de](http://www.dysmoi.fr/troubles-dapprentissage/dyslexie-dysorthographie/police-de-caracteres-utile-aide-a-la-lecture/)[caracteres-utile-aide-a-la-lecture/](http://www.dysmoi.fr/troubles-dapprentissage/dyslexie-dysorthographie/police-de-caracteres-utile-aide-a-la-lecture/)** (site consulté le 20 aout 2014).

<sup>2</sup> Voir la section *Logiciels et outils d'accessibilité propriétaires et payants* de ce recueil pour une autre police conçue pour les personnes dyslexiques.

### Soutien matériel gratuit

#### **Virtual Magnifying Glass**

Virtual Magnifying Glass est une loupe virtuelle facile à utiliser. Ce programme libre et gratuit donne accès à une loupe mobile qui ne nécessite pas l'ouverture d'une fenêtre distincte pour le grossissement.

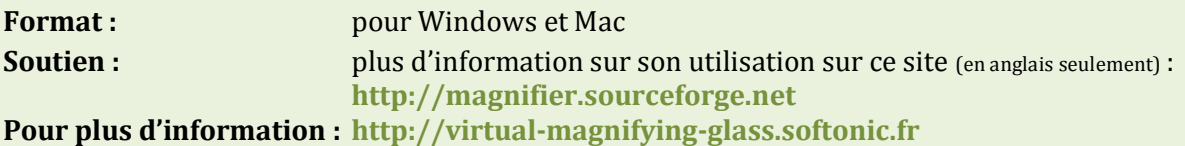

#### **Click-N-Type**

Click-N-Type est un clavier virtuel gratuit conçu pour des personnes éprouvant des difficultés physiques à utiliser un clavier d'ordinateur. Il suffit de se servir d'un dispositif de pointage comme une souris ou un écran tactile pour envoyer des touches de clavier à toutes les applications. Le clavier virtuel existe en version canadienne-française. Le dispositif d'autoclic permet aux personnes ayant des difficultés à actionner le clic de la souris de taper, alors que le dispositif de balayage est destiné aux personnes à même de cliquer, mais qui ne peuvent contrôler le pointeur. Les touches peuvent être épelées ou prononcées vocalement en français canadien lorsqu'elles sont saisies.

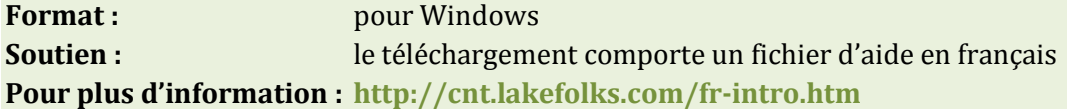

#### **Point-N-Click**

Point-N-Click est une souris virtuelle sur écran destinée aux personnes pour qui il est difficile ou impossible de cliquer avec une souris d'ordinateur. Tant qu'elles peuvent déplacer une souris, ou tout autre dispositif de pointage ou de contrôle mains libres de l'ordinateur comme une souris commandée par la tête, elles peuvent contrôler complètement la souris sans devoir cliquer. La souris Point-N-Click fonctionne conjointement avec [Click-N-Type.](http://cnt.lakefolks.com/) 

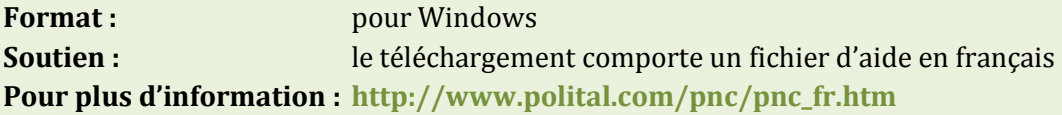

#### **Clavier Swiftkey**

Le clavier SwiftKey peut prédire ce que vous allez écrire et corriger vos erreurs. L'application établit ces prédictions à partir de vos conversations et de vos habitudes. Elle permet aussi d'écrire en glissant sur les lettres plutôt qu'en les tapant.

**Format : bour** appareils Android (tablettes, téléphones intelligents) et Mac (SwiftKey Note); Swiftkey prend en charge le français canadien **Formation ou soutien :** le site Web du producteur offre des tutoriels et un portail de soutien (en anglais seulement)

#### **Pour plus d'information :**

SwiftKey pour Android : **<https://play.google.com/store/apps/details?id=com.touchtype.swiftkey&hl=fr>**

SwiftKey Note : **[http://www.igen.fr/app-store/2014/01/swiftkey-note-le-clavier-intelligent-passe](http://www.igen.fr/app-store/2014/01/swiftkey-note-le-clavier-intelligent-passe-dandroid-ios-85208)[dandroid-ios-85208](http://www.igen.fr/app-store/2014/01/swiftkey-note-le-clavier-intelligent-passe-dandroid-ios-85208)**

#### **Chewing Word : le mâcheur de mots**

Ce logiciel libre a été créé pour aider les personnes atteintes d'un handicap qui rend la saisie au clavier trop contraignante et trop longue. Ainsi ce logiciel, même s'il peut être utilisé au clavier, propose un moyen de saisie graphique rapide, bien plus efficace que le traditionnel clavier virtuel. Son interface simple et élégante vise à minimiser la surcharge cognitive. À chaque saisie, les touches sont réordonnées de telle sorte que la plus probable se trouve sous le curseur.

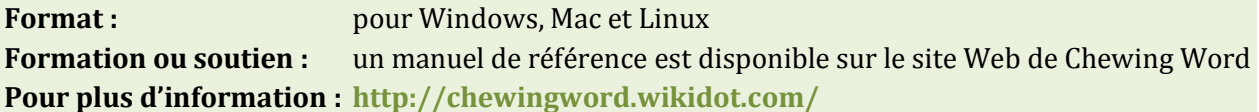

#### **CiviKey**

CiviKey est un clavier virtuel libre et gratuit conçu pour les personnes ayant des difficultés physiques à utiliser un clavier d'ordinateur. Il offre un clavier virtuel très facile à prendre en mains et très convivial, doté d'un éditeur de clavier, d'une souris virtuelle, d'un outil de prédiction de mots paramétrable et d'un accès par défilement.

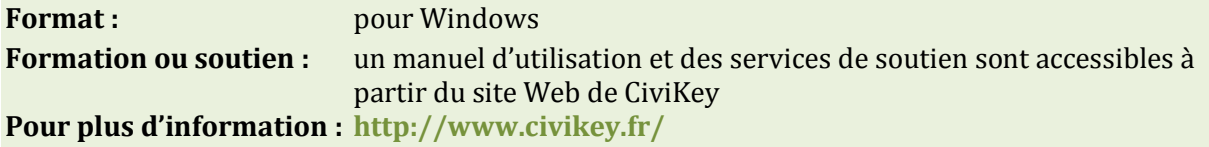

#### **eViacam**

eViacam est un logiciel libre et gratuit qui permet de contrôler la souris en bougeant la tête. Il fonctionne sur des ordinateurs équipés d'une webcam. Aucun autre matériel n'est nécessaire.

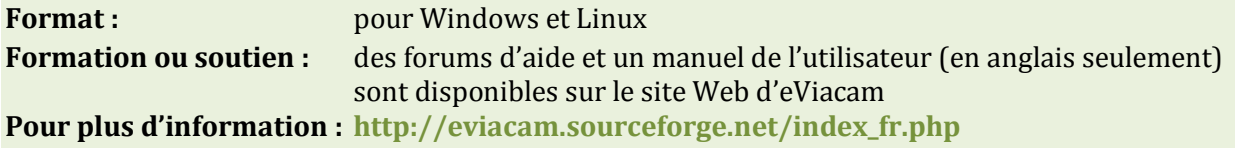

#### **Claviers et souris : options**

Les ordinateurs offrent tous l'option d'utiliser un clavier à l'écran, où on sélectionne les lettres à l'aide d'un dispositif de pointage. Tous les ordinateurs permettent également de modifier :

- la vitesse de répétition des touches
- la période entre le moment où une touche est appuyée et le moment où elle est activée
- la vitesse de défilement de la souris
- la taille du curseur

#### **Écran**

Certains dispositifs permettent d'agrandir ce qui est à l'écran et de modifier la taille de police. Un grand moniteur (plus de 17 pouces) permet d'agrandir ce qui est à l'écran sans perdre la continuité.

Certains sites Web affichent cette image, qui indique comment agrandir le contenu :

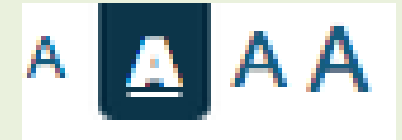

### Logiciels et outils d' accessibilité propriétaires et payants

#### **Kurzweil 3000**

Kurzweil 3000 est un logiciel complet pour aider les personnes apprenantes ayant de grandes difficultés en lecture et en écriture. Le logiciel lit à haute voix des textes numériques et écrits. Ses fonctions incluent la surbrillance double à mesure que le logiciel lit le texte, la numérisation des documents écrits, l'affichage simultané d'images et de texte pour découvrir le sens d'un mot et des outils d'apprentissage, une calculatrice parlante, un correcteur et des options d'édition de texte. Le logiciel accueille plusieurs formats : texte, son et image.

Cet outil permet aux formatrices et aux formateurs de créer une plateforme de travail pour une personne apprenante ou pour des groupes, en plus de suivre le parcours des personnes apprenantes. C'est donc un logiciel qui soutient la personne apprenante et la formatrice ou le formateur.

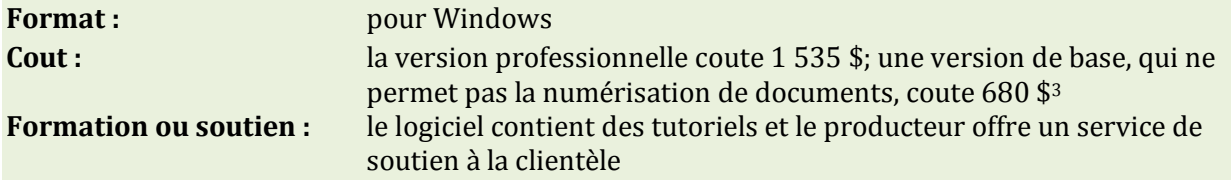

#### **Pour plus d'information :**

**[http://logicielseducatifs.qc.ca/index.php?page=detail\\_produit&id=2045&prec=x%3D0%26](http://logicielseducatifs.qc.ca/index.php?page=detail_produit&id=2045&prec=x%3D0%26y%3D0%26recherche%3Dkurzweil%26page%3Dresultat_recherche) [y%3D0%26recherche%3Dkurzweil%26page%3Dresultat\\_recherche#](http://logicielseducatifs.qc.ca/index.php?page=detail_produit&id=2045&prec=x%3D0%26y%3D0%26recherche%3Dkurzweil%26page%3Dresultat_recherche)**

**[http://www.bridges-canada.com/default\\_fr/litteratie/kurzweil-info.aspx](http://www.bridges-canada.com/default_fr/litteratie/kurzweil-info.aspx)**

#### **Dragon**

Dragon est un logiciel de reconnaissance de la parole. Des commandes vocales permettent notamment de créer ou de modifier des documents, des présentations et des feuilles de calcul, d'envoyer des courriels et de faire des recherches sur Internet. Dragon possède trois fonctions majeures : la dictée, la synthèse de la parole à partir du texte et la prise de commandes. Ainsi, une personne peut faire transcrire sa parole en texte, faire transcrire des textes numériques en flux audio et donner des commandes vocales à son ordinateur.

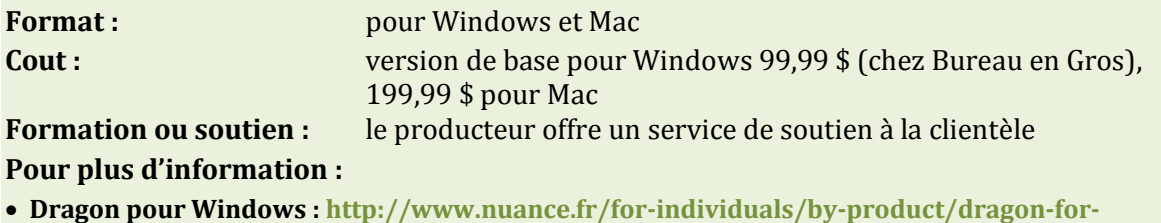

**[pc/index.htm](http://www.nuance.fr/for-individuals/by-product/dragon-for-pc/index.htm)**

 $\overline{a}$ 

**Dragon pour Mac [: http://www.nuance.fr/for-individuals/by-product/dragon-for-mac/index.htm](http://www.nuance.fr/for-individuals/by-product/dragon-for-mac/index.htm)**

<sup>3</sup> Tous les prix sont en date d'aout 2014. On vous invite à vérifier les prix courants si vous pensez vous procurer un logiciel.

#### **Inspiration 8**

Inspiration 8 est un logiciel qui permet d'utiliser des techniques de pensée visuelle pour concevoir des projets, développer des idées et organiser sa pensée.

Inspiration 8 permet de travailler un même document en mode graphique (organigramme), en mode plan (traitement de texte) et en mode carte mentale (*mind map*) pour apprendre, comprendre et intégrer de nouveaux concepts. Il permet aussi de noter, de développer, d'organiser et de partager des présentations. Le logiciel propose le remue-méninges en images et la communication de concepts à l'aide de diagrammes, ce qui est particulièrement utile aux personnes ayant un dysfonctionnement comme la dyslexie, la dyscalculie ou la dyspraxie.

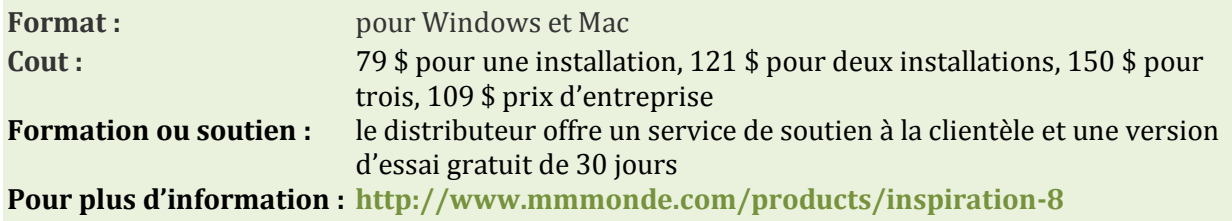

#### **WordQ et SpeakQ**

WordQ sert à la prédiction de mots et à la synthèse vocale, alors que SpeakQ soutient la reconnaissance vocale. Ensemble, ces logiciels permettent d'exprimer des idées à l'écrit facilement et rapidement, en écrivant par la voix.

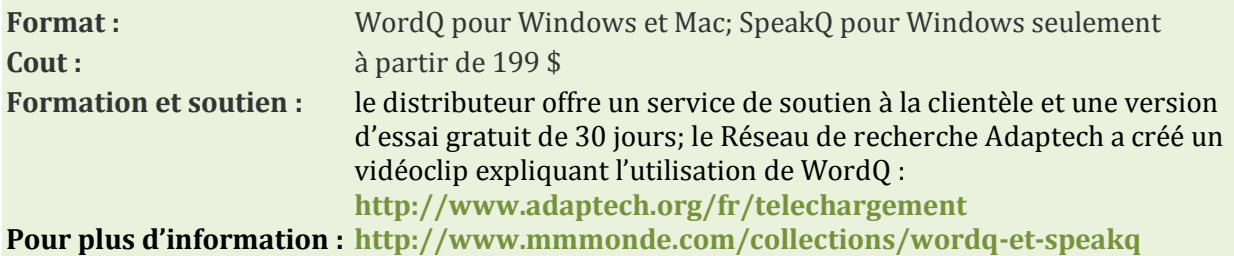

#### **Natural Reader 12.0**

Natural Reader est un logiciel de synthèse vocale qui convertit n'importe quel texte en paroles. Il est facile à maitriser. L'interface du logiciel est en anglais et utilise un accent français (plutôt qu'un accent canadien-français, québécois ou franco-ontarien). On y trouve quatre voix en français qui lisent des textes de l'Internet, de Word, de PDF, de courriels, etc. Natural Reader peut aussi convertir du texte en fichiers audio pour un lecteur média portable. Il propose aussi une fonction OCR à utiliser avec un scanneur pour convertir du texte imprimé en texte numérique, prêt à être lu par Natural Reader.

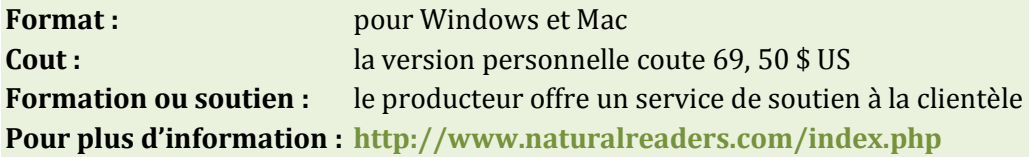

#### **Antidote**

 $\overline{a}$ 

Antidote est un correcteur puissant, fait au Québec, qui contient plusieurs dictionnaires et des guides linguistiques. Il suggère une explication de chaque erreur relevée.

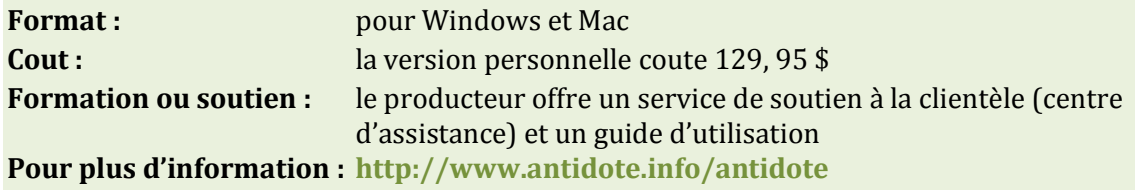

#### **Polices pour personnes dyslexiques**

Certaines polices sont plus faciles à lire pour les personnes dyslexiques. Il existe aussi des polices créées spécifiquement pour les personnes dyslexiques4.

**Sylexiad : <http://www.robsfonts.com/index.html>** (anglais seulement)

<sup>4</sup> Voir la section *Logiciels et outils pour la lecture, l'écriture et l'édition* de ce recueil pour des polices gratuites conçues pour les personnes dyslexiques.

### Soutien matériel payant

#### **Enregistreur numérique**

Un enregistreur numérique avec repères d'indexage permet à une personne apprenante d'enregistrer une séance de formation, de le brancher à son ordinateur, d'indexer des segments afin de les retrouver facilement plus tard et de réécouter la séance par la suite.

On trouve plusieurs enregistreurs numériques sur le marché. Celui-ci est peu couteux et hautement recommandé :

#### **Olympus VN-7200**

L'Olympus VN-7200 propose une durée d'enregistrement de 1 151 heures, une mémoire interne de 2 GO, le déclenchement vocal, des repères d'indexage, trois modes de lecture (normal, accéléré et ralenti) et trois modes d'enregistrement.

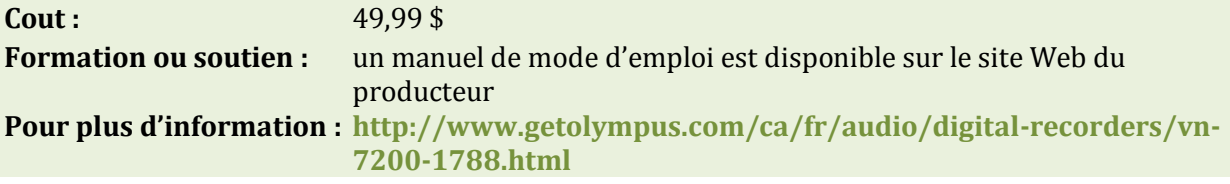

#### **Stylo intelligent Livescribe**

Les stylos intelligents Livescribe permettent de prendre des notes qui sont automatiquement sauvegardées, transformées en texte numérique et envoyées à un ordinateur. De plus, une fonction audio permet d'enregistrer pendant la prise de note : il suffit de taper sur un mot avec le stylo pour écouter l'enregistrement audio à partir de ce point. On peut aussi transcrire l'audio en texte numérique grâce à un partenariat avec TranscribeMe (il faut payer pour ce service).

Bref aperçu du fonctionnement :

- une caméra filme ce que vous écrivez (en utilisant les points sur le papier Livescribe)
- un micro enregistre l'environnement sonore
- un module WiFi transmet vos notes ainsi que la prise de son correspondante à votre ordinateur

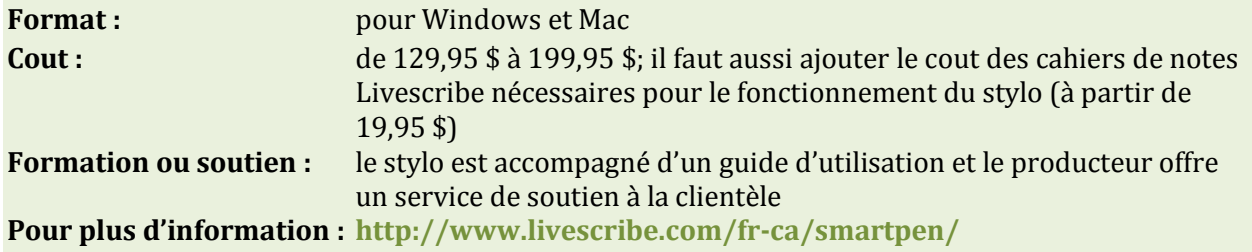

#### **Système oculaire Tobii PCEye Go**

La technologie oculaire de Tobii PCEye Go permet de commander un ordinateur par le regard. Après une installation simple et un processus d'étalonnage, on peut exécuter toute application à l'aide des yeux.

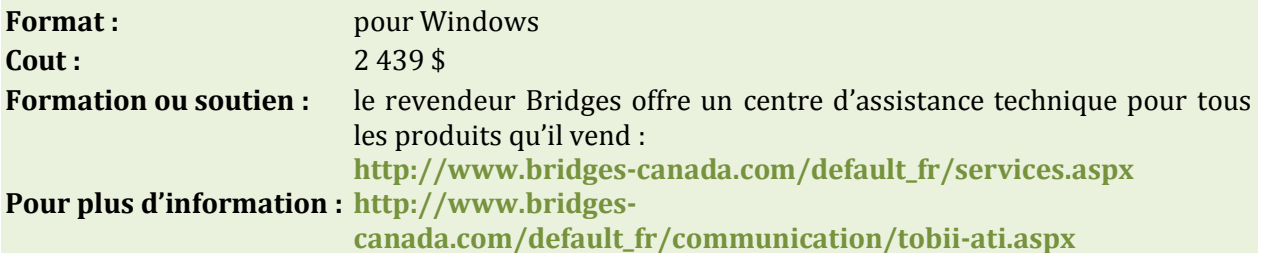

#### **Souris alternatives**

On trouve sur le marché plusieurs souris alternatives utiles aux personnes à motricité réduite. En voici quelques-unes.

#### **BIGtrack**

Le BIGtrack, avec une boule de trois pouces, exige moins d'habiletés motrices fines qu'une boule de commande habituelle. Les boutons droit et gauche sont bien séparés de la boule afin d'éviter les clics accidentels. Il existe aussi un modèle à deux connecteurs, ce qui permet de connecter une deuxième souris pour une participation simultanée.

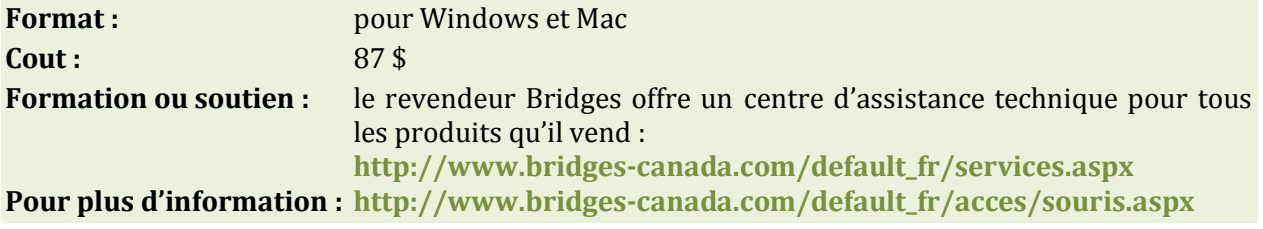

#### **Claviers alternatifs**

On trouve plusieurs types de claviers ergonomiques sur le marché. On peut choisir un clavier avec sensibilité tactile augmentée, un clavier fractionné, un clavier grand format ou un clavier « une main », selon les besoins de la personne. Le mini-clavier constitue une alternative peu couteuse, qui permet aux personnes à mobilité réduite de manipuler un clavier plus facilement. On a aussi conçu un clavier destiné aux personnes ayant des handicaps, soit l'Intellikeys.

#### **Clavier Intellikeys**

Le clavier Intellikeys permet aux personnes ayant des déficiences physiques, visuelles ou cognitives de dactylographier, de saisir des nombres, de naviguer dans des fenêtres affichées à l'écran et d'exécuter des commandes de menus facilement.

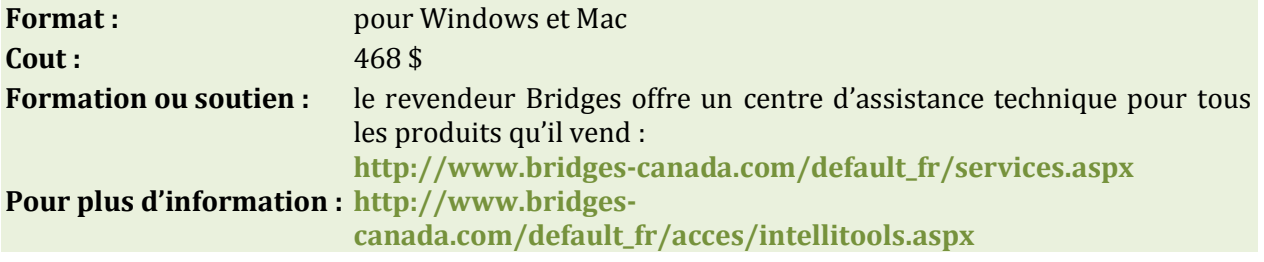

#### **Écran tactile**

Un écran tactile permet de commander l'ordinateur en touchant l'écran. Il combine les fonctionnalités d'affichage d'un écran et celles d'un dispositif de pointage.

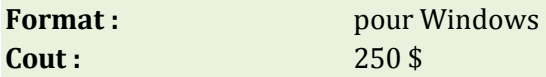

#### **Autre matériel**

Il existe également des commutateurs à inspiration et expiration qui permettent à la personne d'utiliser sa respiration pour cliquer sur la souris. Sont aussi disponibles des pointeurs buccaux ou encore des dispositifs de pointage infrarouge, qui convertissent les mouvements de tête en mouvements directs du curseur.

L'une des sources pour ce type de matériel au Canada : Bridges (**[http://www.bridges](http://www.bridges-canada.com/default_fr.aspx)[canada.com/default\\_fr.aspx](http://www.bridges-canada.com/default_fr.aspx)**).

### Ressources pour les formatrices et les formateurs d' adultes  $\begin{array}{cccccccccccccc} \bullet & \bullet & \bullet & \bullet & \bullet & \bullet & \bullet & \bullet \end{array}$

#### **Difficultés d'apprentissage**

*Difficultés d'apprentissage* : page de la Fédération des enseignants et enseignantes de l'Ontario, présentant une liste de ressources diverses.

En ligne : **<http://www.teachspeced.ca/fr/difficulte-dapprentissage>** (page consultée le 15 aout 2014).

#### **Réseau de recherche Adaptech**

Le site Web du Réseau de recherche Adaptech propose une base de données de technologies d'adaptation gratuites ou peu couteuses pour Windows, Mac et tablettes.

En ligne : **<http://www.adaptech.org/fr/telechargement>** (page consultée le 15 aout 2014).

### Références

#### **La principale source sur laquelle repose ce recueil :**

 $\bullet$  $\bullet$  $\bullet$  $\bullet$  $\bullet$ 

 $\bullet\bullet\bullet\bullet$ 

 $\bullet\bullet\bullet$ 

Haché, C. (2011). *Compendium of Adaptive Technologies*; Simcoe-Muskoka Literacy Network. En ligne : **<http://literacynetwork.ca/resources/compendium-of-adaptive-technologies/>** (page consultée le 11 aout 2014).

#### **Autres références :**

Technologie, Handicap, Accessibilité. *Logiciels pour l'accessibilité*. En ligne : **<http://www.technologie-handicap-accessibilite.net/dossiers/logiciels-pour-laccessibilite/>** (page consultée le 11 aout 2014).

TERMIUM Plus (2014). *Technologies d'adaptation*. En ligne : **[http://www.btb.termiumplus.gc.ca/tpv2alpha/alpha](http://www.btb.termiumplus.gc.ca/tpv2alpha/alpha-fra.html?lang=fra&i=&index=alt&__index=alt&srchtxt=ADAPTIVE+TECHNOLOGY)[fra.html?lang=fra&i=&index=alt&\\_\\_index=alt&srchtxt=ADAPTIVE+TECHNOLOGY](http://www.btb.termiumplus.gc.ca/tpv2alpha/alpha-fra.html?lang=fra&i=&index=alt&__index=alt&srchtxt=ADAPTIVE+TECHNOLOGY)** (page consultée le 11 aout 2014).